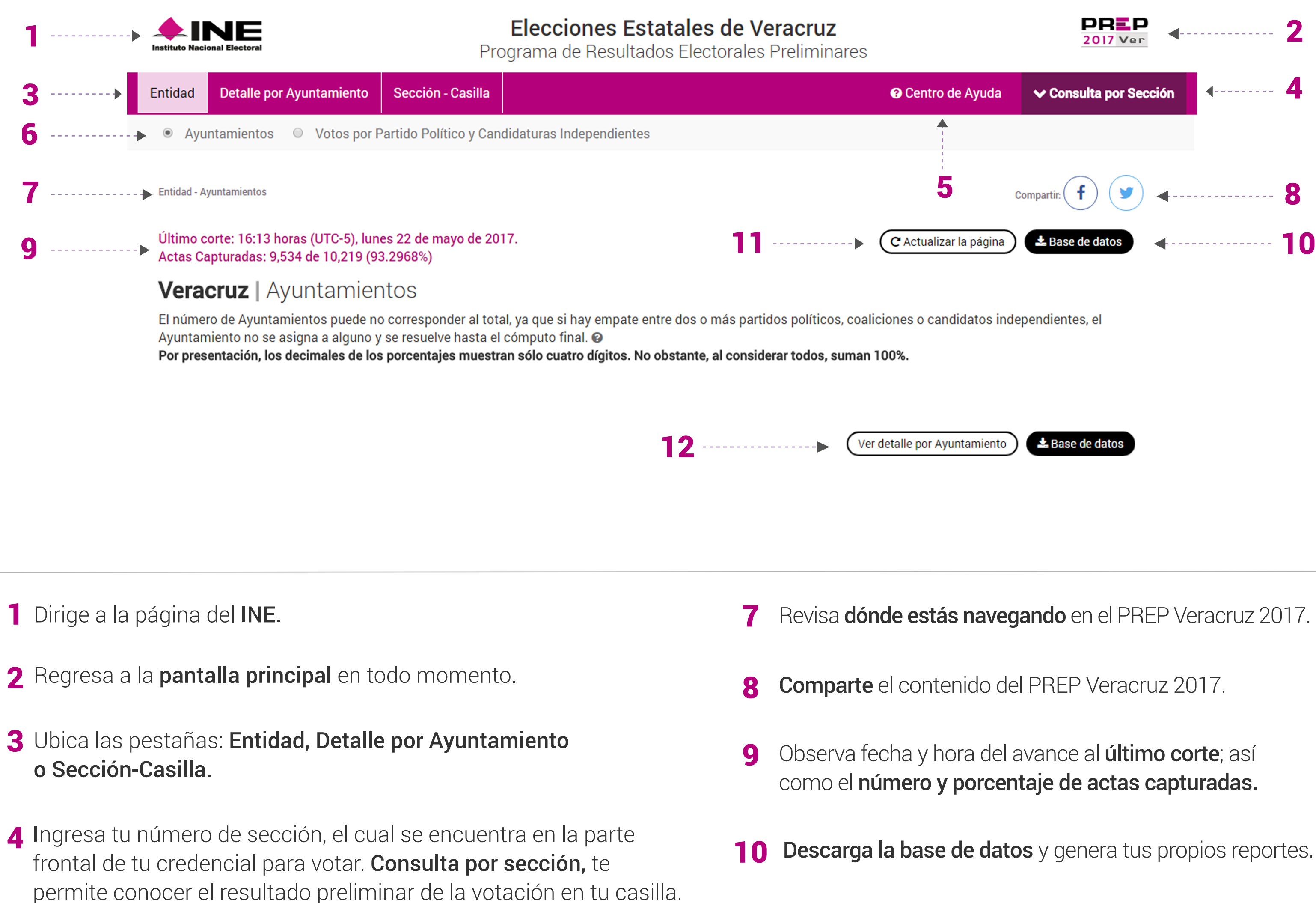

5 Para saber más acerca del PREP visita el Centro de Ayuda.

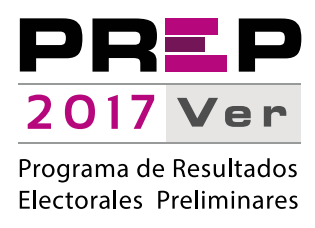

11 Actualiza los datos de la página.

## ¿Cómo navego en el PREP?

Elecciones del estado de Veracruz

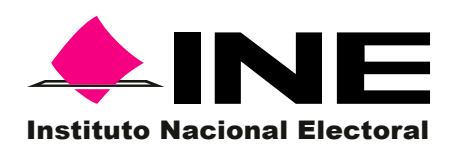

Conoce los elementos generales y las opciones para consultar la información del PREP Veracruz 2017.